*Measures of Central Tendency Formulas...* 1/8

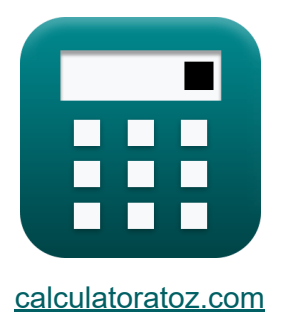

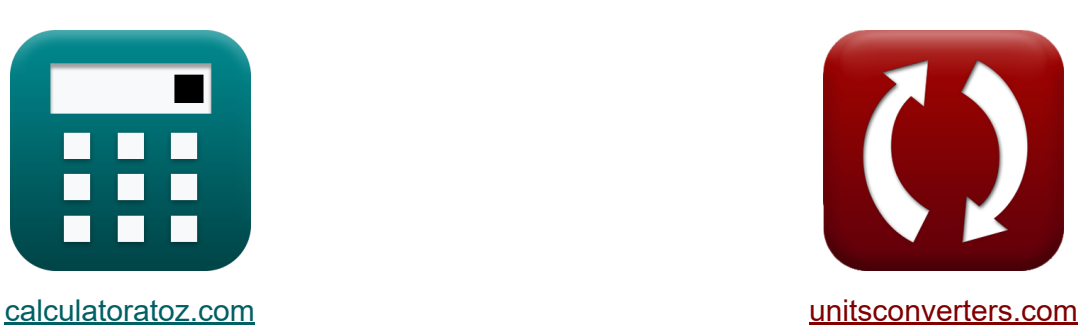

# **Maße der zentralen Tendenz Formeln**

Beispiele!

[Rechner!](https://www.calculatoratoz.com/de) Beispiele! [Konvertierungen!](https://www.unitsconverters.com/de)

Lesezeichen **[calculatoratoz.com](https://www.calculatoratoz.com/de)**, **[unitsconverters.com](https://www.unitsconverters.com/de)**

Größte Abdeckung von Rechnern und wächst - **30.000+ Rechner!** Rechnen Sie mit einer anderen Einheit für jede Variable - **Eingebaute Einheitenumrechnung!**

Größte Sammlung von Maßen und Einheiten - **250+ Messungen!**

Fühlen Sie sich frei, dieses Dokument mit Ihren Freunden zu TEILEN!

*[Bitte hinterlassen Sie hier Ihr Rückkoppelung...](https://docs.google.com/forms/d/e/1FAIpQLSf4b4wDgl-KBPJGChMJCxFlqrHvFdmw4Z8WHDP7MoWEdk8QOw/viewform?usp=pp_url&entry.1491156970=Ma%C3%9Fe%20der%20zentralen%20Tendenz%20Formeln)*

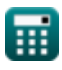

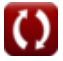

## **Liste von 11 Maße der zentralen Tendenz Formeln**

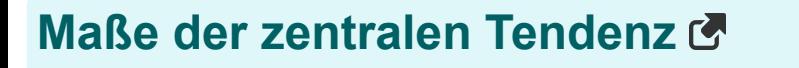

#### **Gemein**

**ex** 83.33333 =

25  $\overline{0.3}$ 

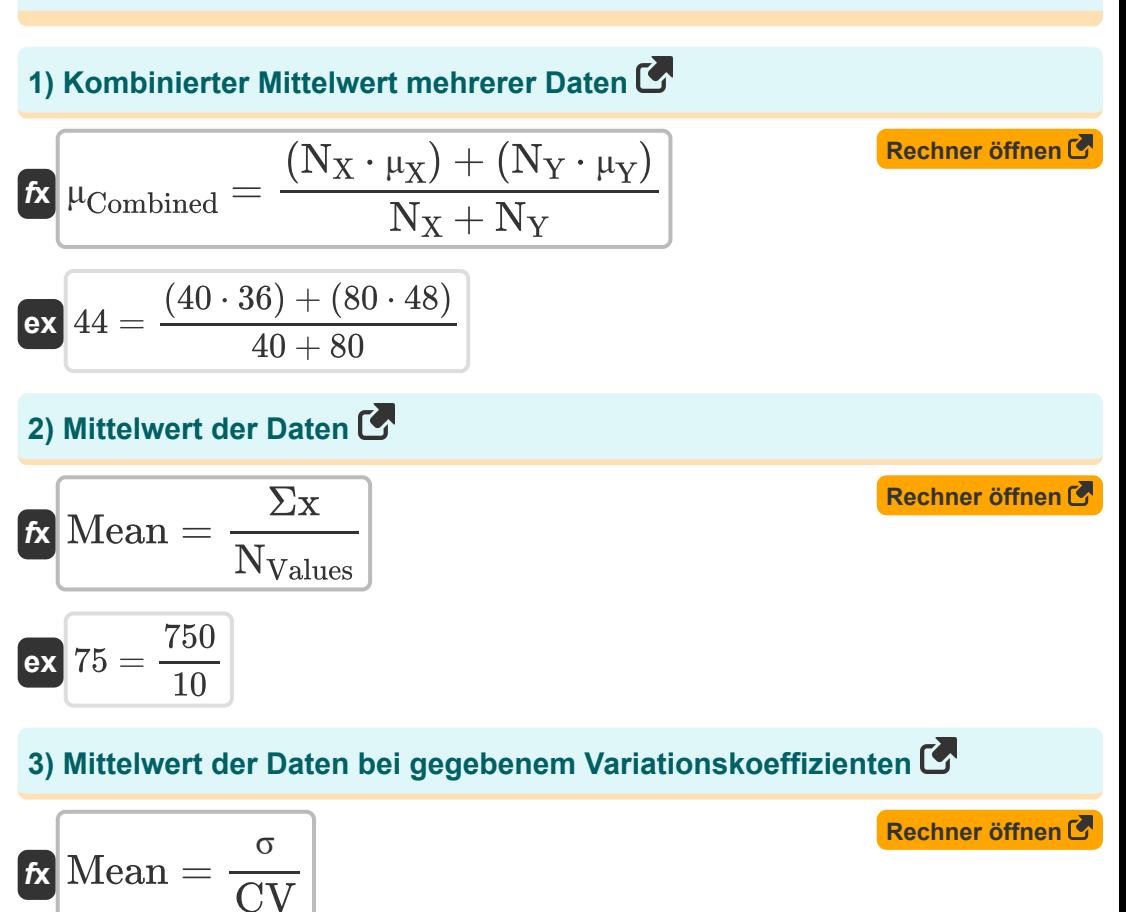

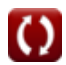

*Measures of Central Tendency Formulas...* 3/8

4) Mittelwert der Daten bei gegebenem Variationskoeffizienten in Prozent  
\n**A** Mean = 
$$
\left(\frac{\sigma}{CV_{\%}}\right) \cdot 100
$$
  
\n**B** (75.75758 =  $\left(\frac{25}{33}\right) \cdot 100$   
\n5) Mittelwert der Daten bei Median und Modus  
\n**B** Mean =  $\frac{(3 \cdot \text{Median}) - \text{Mode}}{2}$   
\n**C** (75 =  $\frac{(3 \cdot 70) - 60}{2}$   
\n**D** (75 =  $\frac{(3 \cdot 70) - 60}{2}$ )  
\n**Q** (75 =  $\frac{2}{\sqrt{(\frac{\sum x^2}{N_{Values}}) - (\sigma^2)}}$   
\n**Q** (75 =  $\sqrt{(\frac{62500}{10}) - ((25)^2)}$ 

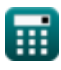

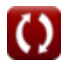

*Measures of Central Tendency Formulas...* 4/8

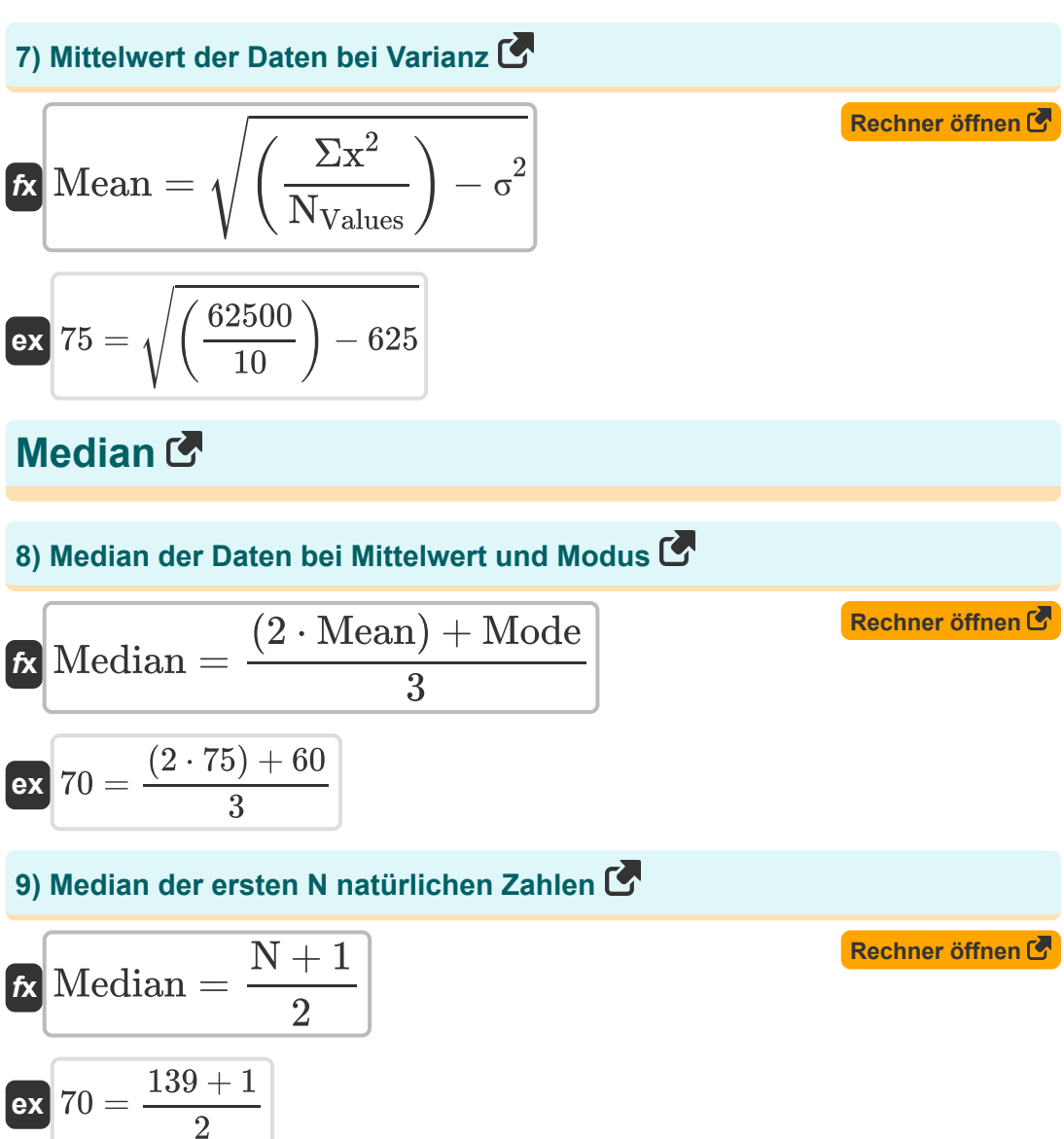

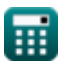

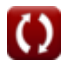

*Measures of Central Tendency Formulas...* 5/8

| Modus                                       | ?                                                                                                    |                         |
|---------------------------------------------|----------------------------------------------------------------------------------------------------|-------------------------|
| 10) Art der Daten bei Mittelwert und Median |                                                                                                    |                         |
| $\mathcal{D}$                               | Model = $(3 \cdot \text{Median}) - (2 \cdot \text{Mean})$                                                      | Rechner $\text{offnen}$ |
| $\mathfrak{D}$                              | 60 = $(3 \cdot 70) - (2 \cdot 75)$                                                                             |                         |
| 11) Modus der gruppierten Daten             |                                                                                                    |                         |
| $\mathcal{D}$                               | Model = $I_{\text{Lower}} + \left( \frac{f_1 - f_0}{(2 \cdot f_1) - f_2 - f_0} \right) \cdot w_{\text{Class}}$ |                         |
| $\mathfrak{D}$                              | 60 = $30 + \left( \frac{14 - 11}{(2 \cdot 14) - 15 - 11} \right) \cdot 20$                                     |                         |

*f***x**

**ex**

*f***x**

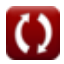

*Measures of Central Tendency Formulas...* 6/8

### **Verwendete Variablen**

- **CV** Variationskoeffizient
- **CV%** Variationskoeffizient in Prozent
- **f<sup>0</sup>** Häufigkeit der Klasse vor der Modalklasse
- **f<sup>1</sup>** Häufigkeit der Modalklasse
- **f<sup>2</sup>** Häufigkeit der Klassen, die auf die Modalklasse folgen
- **lLower** Untere Grenze der Modalklasse
- **Mean** Mittelwert der Daten
- **Median** Median der Daten
- **Mode** Datenmodus
- **N** Wert von N
- **NValues** Anzahl der Einzelwerte
- **N<sup>X</sup>** Stichprobengröße der Zufallsvariablen X
- **N<sup>Y</sup>** Stichprobengröße der Zufallsvariablen Y
- **wClass** Klassenbreite der Daten
- **μCombined** Kombinierter Mittelwert mehrerer Daten
- **μ<sup>X</sup>** Mittelwert der Zufallsvariablen X
- **μ<sup>Y</sup>** Mittelwert der Zufallsvariablen Y
- **σ** Standardabweichung der Daten
- **σ <sup>2</sup>** Varianz der Daten
- **Σx** Summe der Einzelwerte
- **Σx<sup>2</sup>** Summe der Quadrate einzelner Werte

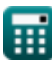

# **Konstanten, Funktionen, verwendete Messungen**

Funktion: **sqrt**, sqrt(Number) *Square root function*

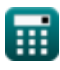

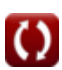

*Measures of Central Tendency Formulas...* 8/8

#### **Überprüfen Sie andere Formellisten**

- **Grundformeln in der Statistik Formeln**
- **Koeffizienten, Anteil und Regression Formeln**
- **Fehler, Quadratsumme, Freiheitsgrade und Hypothesentests Formeln**
- **Frequenz Formeln**
- **Maximal- und Minimalwerte von Daten Formeln**
- **Maße der zentralen Tendenz Formeln**
- **Streuungsmaße Formeln**

Fühlen Sie sich frei, dieses Dokument mit Ihren Freunden zu TEILEN!

#### **PDF Verfügbar in**

[English](https://www.calculatoratoz.com/PDF/Nodes/5521/Measures-of-central-tendency-Formulas_en.PDF) [Spanish](https://www.calculatoratoz.com/PDF/Nodes/5521/Measures-of-central-tendency-Formulas_es.PDF) [French](https://www.calculatoratoz.com/PDF/Nodes/5521/Measures-of-central-tendency-Formulas_fr.PDF) [German](https://www.calculatoratoz.com/PDF/Nodes/5521/Measures-of-central-tendency-Formulas_de.PDF) [Russian](https://www.calculatoratoz.com/PDF/Nodes/5521/Measures-of-central-tendency-Formulas_ru.PDF) [Italian](https://www.calculatoratoz.com/PDF/Nodes/5521/Measures-of-central-tendency-Formulas_it.PDF) [Portuguese](https://www.calculatoratoz.com/PDF/Nodes/5521/Measures-of-central-tendency-Formulas_pt.PDF) [Polish](https://www.calculatoratoz.com/PDF/Nodes/5521/Measures-of-central-tendency-Formulas_pl.PDF) [Dutch](https://www.calculatoratoz.com/PDF/Nodes/5521/Measures-of-central-tendency-Formulas_nl.PDF)

*12/1/2023 | 5:34:09 AM UTC [Bitte hinterlassen Sie hier Ihr Rückkoppelung...](https://docs.google.com/forms/d/e/1FAIpQLSf4b4wDgl-KBPJGChMJCxFlqrHvFdmw4Z8WHDP7MoWEdk8QOw/viewform?usp=pp_url&entry.1491156970=Ma%C3%9Fe%20der%20zentralen%20Tendenz%20Formeln)*

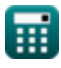

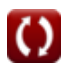